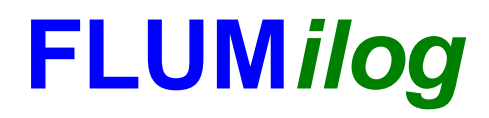

**Interface graphique v.5.2.0.0 Outil de calculV5.2**

# **Flux Thermiques Détermination des distances d'effets**

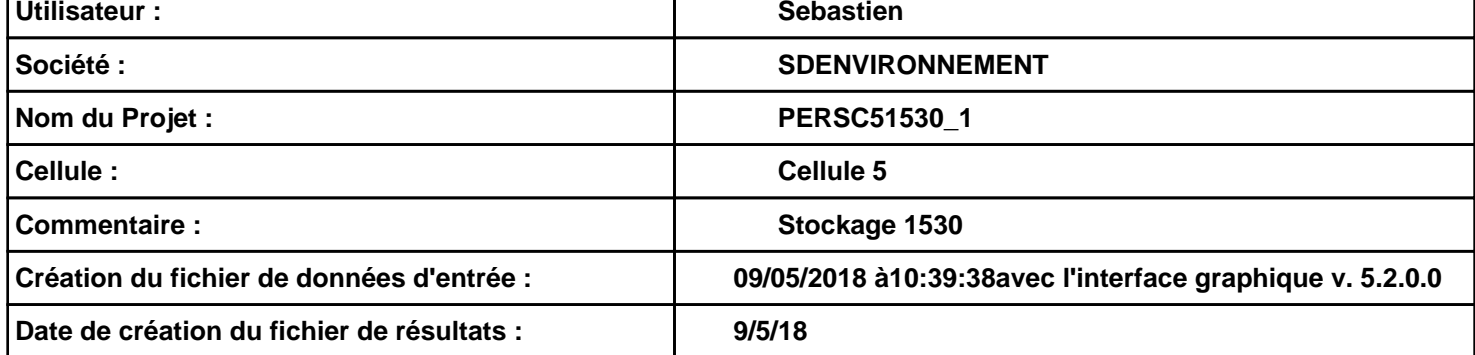

### *PERSC51530\_1* **FLUM***ilog*

### **I. DONNEES D'ENTREE :**

**Hauteur de la cible : 1,8 m** 

#### **Géométrie Cellule1**

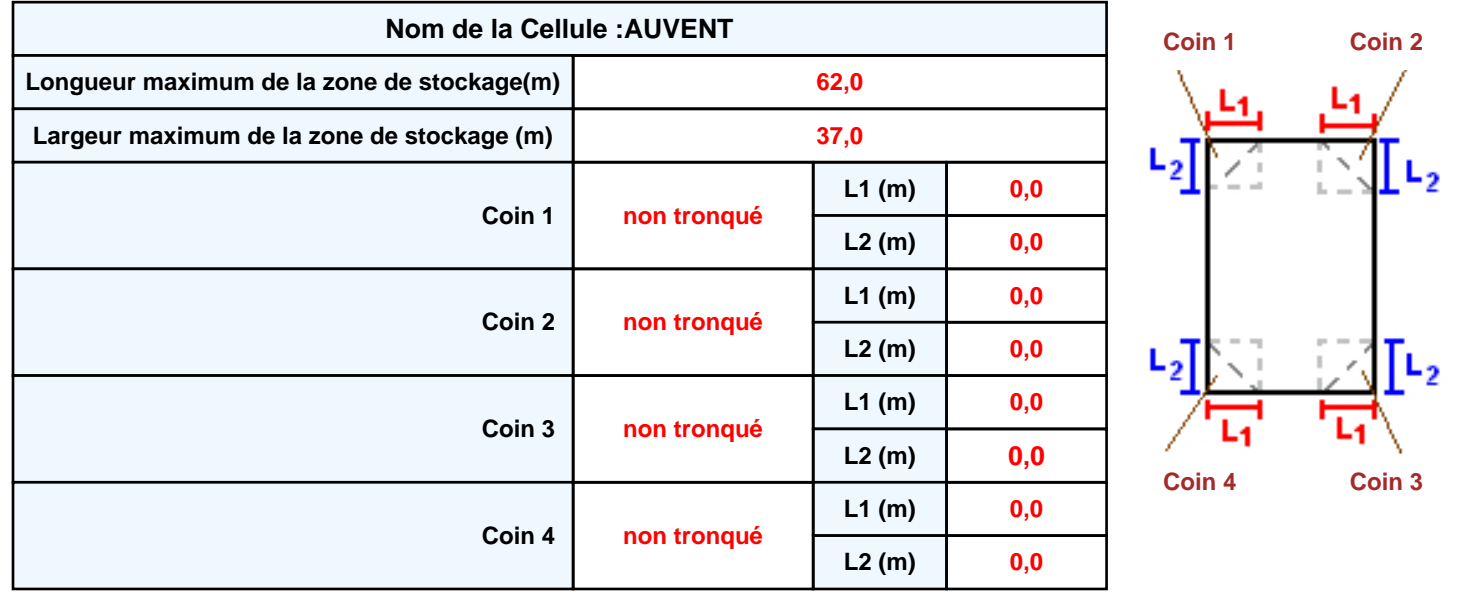

## *PERSC51530\_1* **FLUM***ilog*

### **Stockage de la cellule : AUVENT**

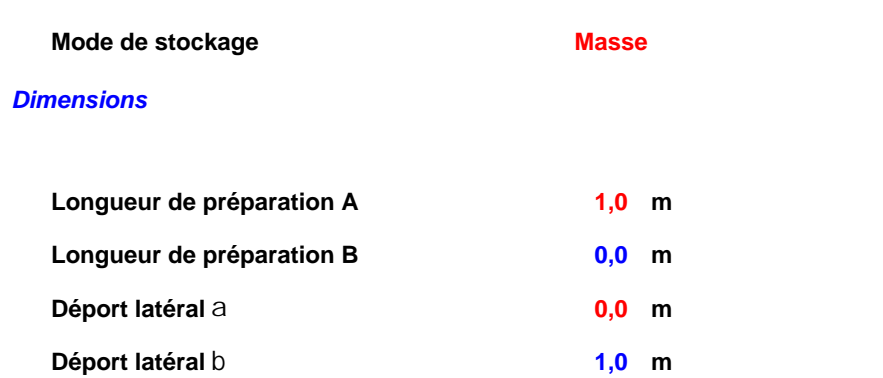

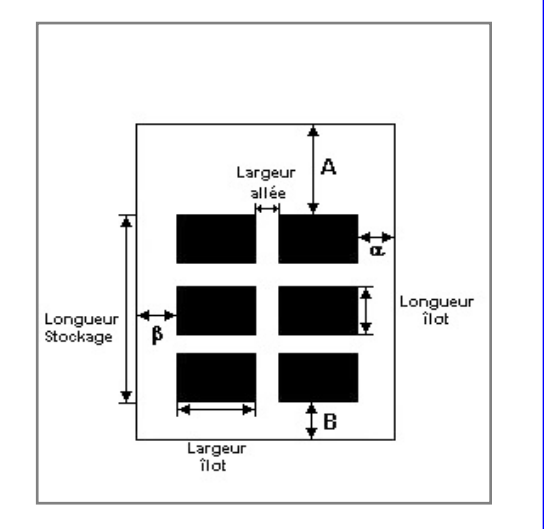

#### *Stockage en masse*

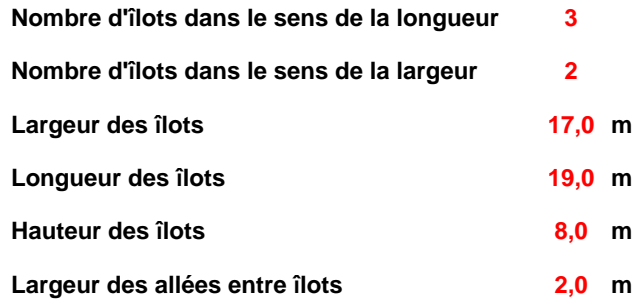

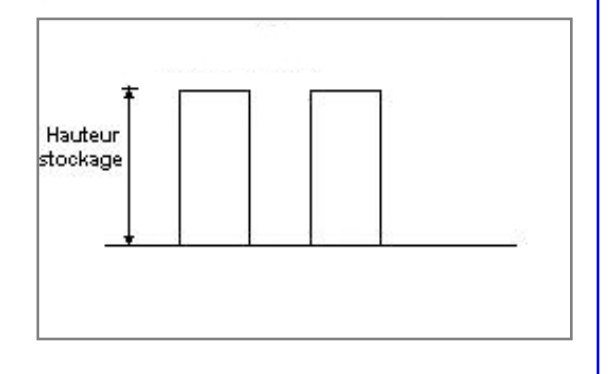

### **Palette type de la cellule AUVENT**

#### *Dimensions Palette*

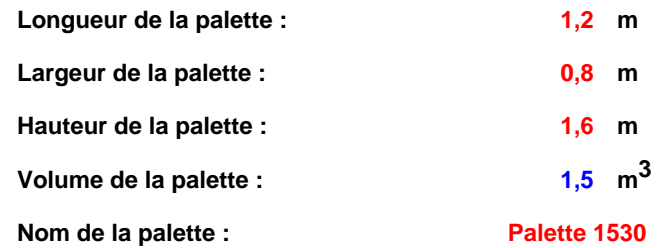

#### **Poids total de la palette : 200,0 kg**

#### *Composition de la Palette (Masse en kg)*

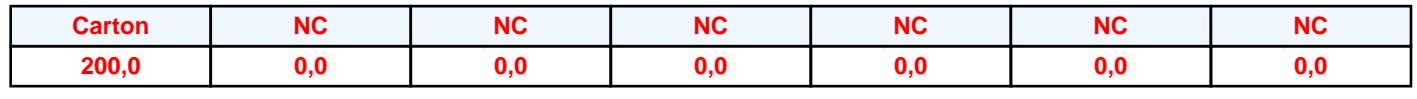

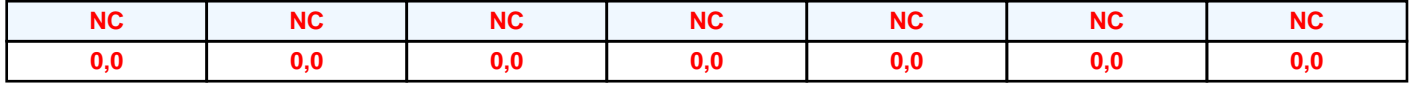

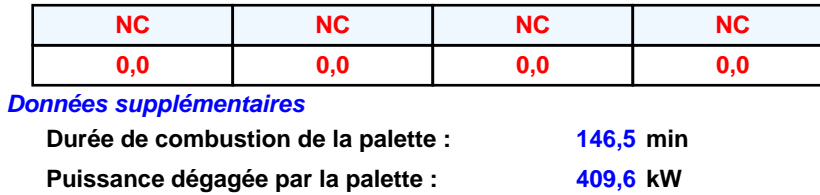

#### **Merlons**

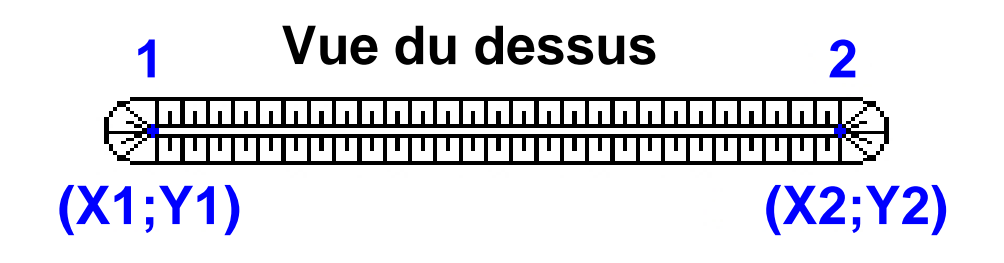

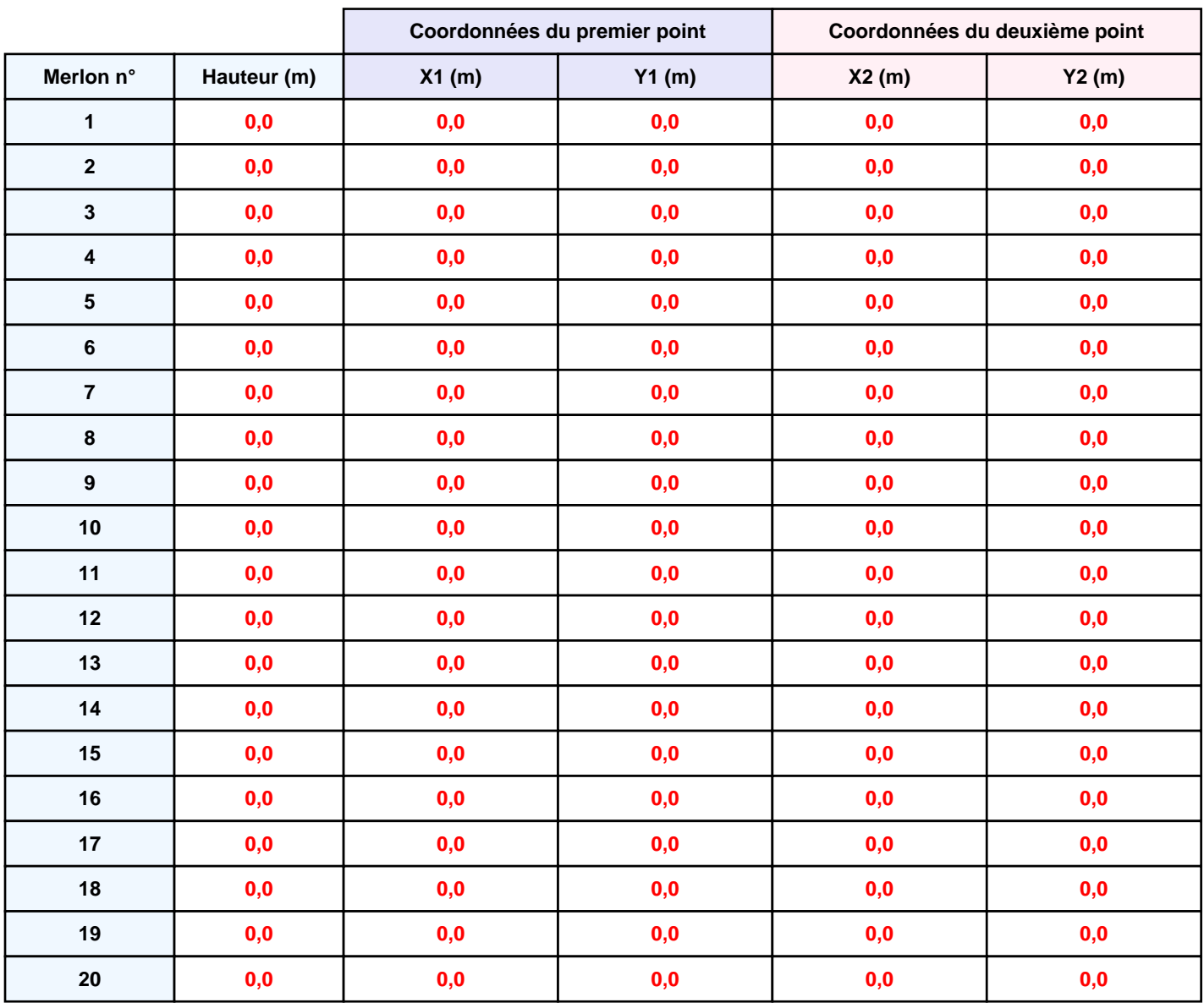

*PERSC51530\_1* **FLUM***ilog*

### **II. RESULTATS :**

**Départ de l'incendie dans la cellule : AUVENT**

**Durée de l'incendie dans la cellule : AUVENT 382,0 min**

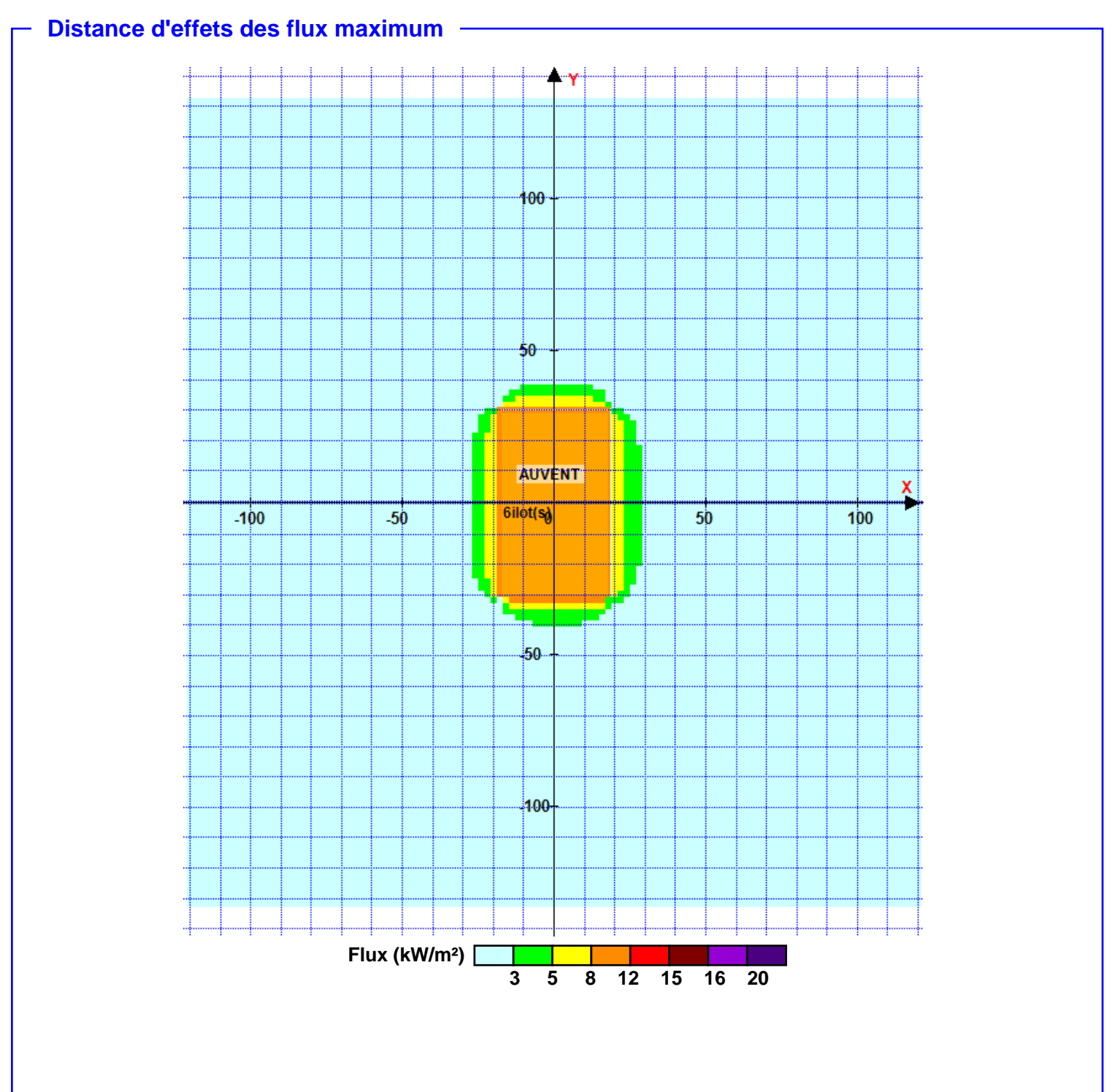

**Pour information : Dans l'environnement proche de la flamme,le transfert convectif de chaleur ne peut être négligé. Il est donc préconisé pour de faibles distances d'effets comprises entre 1 et 5 m de retenir une distance d'effets de 5 m et pour celles comprises entre 6 m et 10 m de retenir 10 m.**